#### <span id="page-0-0"></span>**Double-debiased machine learning in Stata**

**Introducing ddml and pystacked**†

Achim Ahrens (ETH Zürich)

based on joint work with Mark E Schaffer (Heriot-Watt University, CEPR & IZA) Christian B Hansen (University of Chicago)

> German Stata Group Meeting 25 June 2021

<sup>&</sup>lt;sup>†</sup> Preliminary version. Subject to change. Please check for the latest version [here.](https://statalasso.github.io/pdf/DDML_Stata.pdf)

## **Introduction**

- $\blacktriangleright$  In recent years, machine learning (ML) has increasingly been leveraged in social sciences and economics.
- $\triangleright$  One central question is how ML can be used for *causal* inference. Two major approaches:
	- 1. Exploring treatment effect heterogeneity (Causal Forests, GRF, GATES)
	- 2. Robust inference in the presence of high-dimensional controls and/or instruments

## **Introduction**

- $\blacktriangleright$  In recent years, machine learning (ML) has increasingly been leveraged in social sciences and economics.
- $\triangleright$  One central question is how ML can be used for *causal* inference. Two major approaches:
	- 1. Exploring treatment effect heterogeneity (Causal Forests, GRF, GATES)
	- 2. Robust inference in the presence of high-dimensional controls and/or instruments ← Today's focus

## **Introduction**

- $\blacktriangleright$  In recent years, machine learning (ML) has increasingly been leveraged in social sciences and economics.
- $\triangleright$  One central question is how ML can be used for *causal* inference. Two major approaches:
	- 1. Exploring treatment effect heterogeneity (Causal Forests, GRF, GATES)
	- 2. Robust inference in the presence of high-dimensional controls and/or instruments  $\leftarrow$  Today's focus
- $\blacktriangleright$  We introduce ddml for Double-debiased machine learning and pystacked for Stacking (a meta-learning algorithm).
- ▶ Requirement for fast ML implementations: Stata's Python integration means that we can utilize Python's ML modules.

#### **Motivating example.** The partial linear model:

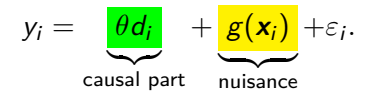

How do we account for confounding factors  $x_i$ ? - The standard approach is to assume linearity  $g(\mathbf{x}_i) = \mathbf{x}_i' \boldsymbol{\beta}$  and consider alternative combinations of controls.

#### **Motivating example.** The partial linear model:

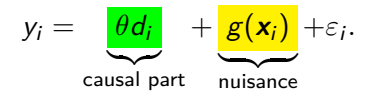

How do we account for confounding factors  $x_i$ ? — The standard approach is to assume linearity  $g(\mathbf{x}_i) = \mathbf{x}_i' \boldsymbol{\beta}$  and consider alternative combinations of controls.

#### Problems:

- ▶ Non-linearity & unknown interaction effects
- $\blacktriangleright$  High-dimensionality: we might have "many" controls
- $\triangleright$  We don't know which controls to include

#### <span id="page-6-0"></span>**Motivating example.** The partial linear model:

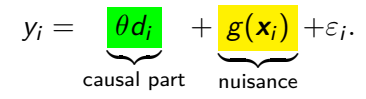

Post-double selection (Belloni, Chernozhukov, and Hansen, [2014\)](#page-42-0) and *post-regularization* (Chernozhukov, Hansen, and Spindler, [2015\)](#page-43-0) provide data-driven solutions for this setting.

#### **Motivating example.** The partial linear model:

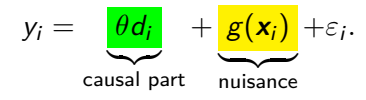

Post-double selection (Belloni, Chernozhukov, and Hansen, [2014\)](#page-42-0) and *post-regularization* (Chernozhukov, Hansen, and Spindler, [2015\)](#page-43-0) provide data-driven solutions for this setting.

Both "double" approaches rely on the *sparsity assumption* and use two auxiliary [lasso](#page-49-0) regressions:  $y_i \leadsto \boldsymbol{x}_i$  and  $d_i \leadsto \boldsymbol{x}_i$  lasso [PDS](#page-50-0)

#### **Motivating example.** The partial linear model:

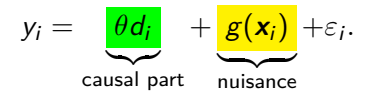

Post-double selection (Belloni, Chernozhukov, and Hansen, [2014\)](#page-42-0) and *post-regularization* (Chernozhukov, Hansen, and Spindler, [2015\)](#page-43-0) provide data-driven solutions for this setting.

Both "double" approaches rely on the *sparsity assumption* and use two auxiliary [lasso](#page-49-0) regressions:  $y_i \leadsto \boldsymbol{x}_i$  and  $d_i \leadsto \boldsymbol{x}_i$  lasso [PDS](#page-50-0)

Related approaches exist for *optimal IV* estimation (Belloni et al., [2012\)](#page-42-1) and/or *IV with many controls* (Chernozhukov, Hansen, and Spindler, [2015\)](#page-43-0).

These methods have been implemented for Stata in pdslasso (Ahrens, Hansen, and Schaffer, [2019\)](#page-42-2), dsregress (StataCorp) and R (hdm; Chernozhukov, Hansen, and Spindler, [2016\)](#page-43-1).

These methods have been implemented for Stata in pdslasso (Ahrens, Hansen, and Schaffer, [2019\)](#page-42-2), dsregress (StataCorp) and R (hdm; Chernozhukov, Hansen, and Spindler, [2016\)](#page-43-1).

A quick example using AJR (2001):

```
. clear
```

```
. use https://statalasso.github.io/dta/AJR.dta
```

```
.
. pdslasso logpgp95 avexpr ///
            (lat_abst edes1975 avelf temp* humid* steplow-oilres)
```

```
.
. ivlasso logpgp95 (avexpr=logem4) ///
            (lat_abst edes1975 avelf temp* humid* steplow-oilres), ///
            partial(logem4)
```
Example 1 (pdslasso) allows for high-dimensional controls. Example 2 (ivlasso) treats avexpr as endogenous and exploits logem4 as an instrument. (More details in the pds/ivlasso help file.)

## **Motivation**

There are *advantages* of relying on lasso:

- $\triangleright$  intuitive assumption of (approximate) sparsity
- $\triangleright$  computationally relatively cheap (due to plugin lasso penalty; no cross-validation needed)
- $\blacktriangleright$  Linearity has its advantages (e.g. extension to fixed effects; Belloni et al., [2016\)](#page-43-2)

# **Motivation**

There are *advantages* of relying on lasso:

- $\blacktriangleright$  intuitive assumption of (approximate) sparsity
- $\triangleright$  computationally relatively cheap (due to plugin lasso penalty; no cross-validation needed)
- $\blacktriangleright$  Linearity has its advantages (e.g. extension to fixed effects; Belloni et al., [2016\)](#page-43-2)

But there are also drawbacks:

- $\blacktriangleright$  What if the sparsity assumption is not plausible?
- $\blacktriangleright$  There is a wide set of machine learners at disposable—lasso might not be the best choice.
- $\blacktriangleright$  Lasso requires careful feature engineering to deal with non-linearity & interaction effects.

## **Our contribution**

Double-debiased Machine Learning (DDML) due to Chernozhukov, Chetverikov, Demirer, Duflo, Hansen, Newey, and Robins [\(2018\)](#page-43-3) has been suggested as an extension to Post-double selection. DDML allows for a broad set of machine learners.

## **Our contribution**

Double-debiased Machine Learning (DDML) due to Chernozhukov, Chetverikov, Demirer, Duflo, Hansen, Newey, and Robins [\(2018\)](#page-43-3) has been suggested as an extension to Post-double selection. DDML allows for a broad set of machine learners.

We introduce ddml for Stata:

- ▶ Compatible with various ML programs in Stata (e.g. lassopack, pylearn, randomforest).
	- $\rightarrow$  Any program with the classical "reg y x" syntax and post-estimation predict will work.
- $\triangleright$  Short (one-line) and flexible multi-line version
- ▶ Uses Stacking Regression as the default machine learner (implemented via separate program pystacked)
- $\triangleright$  5 models supported: partial linear model, interactive model, LATE, partial IV model, optimal IV.

### **Review of DDML**

**The partial linear model:**

$$
y_i = \theta d_i + g(\mathbf{x}_i) + \varepsilon_i
$$
  

$$
d_i = m(\mathbf{x}_i) + v_i
$$

*Naive idea:* We estimate conditional expectations  $\ell(\mathbf{x}_i) = E[y_i|\mathbf{x}_i]$ and  $m(\mathbf{x}_i) = E[d_i|\mathbf{x}_i]$  using ML and partial out the effect of  $\mathbf{x}_i$  (in the style of Frisch-Waugh-Lovell):

$$
\hat{\theta}_{DDML} = \left(\frac{1}{n}\sum_{i}\hat{v}_i^2\right)^{-1}\frac{1}{n}\sum_{i}\hat{v}_i(y_i - \hat{\ell}),
$$

where  $\hat{v}_i = d_i - \hat{m}_i$ .

# **Review of DDML**

Yet, there is a problem: The estimation error  $\ell(\mathbf{x}_i) - \hat{\ell}$  and  $\mathbf{v}_i$  may be correlated due to over-fitting, leading to poor performance.

DDML, thus, relies on *cross-fitting*. Cross-fitting is sample splitting with swapped samples.

# **Review of DDML**

Yet, there is a problem: The estimation error  $\ell(\mathbf{x}_i) - \hat{\ell}$  and  $v_i$  may be correlated due to over-fitting, leading to poor performance.

DDML, thus, relies on *cross-fitting*. Cross-fitting is sample splitting with swapped samples.

DDML with the partial linear model

We split the sample in K random folds of equal size denoted by  $I_k$ :

- For  $k = 1, ..., K$ , estimate  $\ell(\mathbf{x}_i)$  and  $m(\mathbf{x}_i)$  using sample  $I_k^c$  and form out-of-sample predictions  $\hat{\ell}_i$  and  $\hat{m}_i$  for all  $i$  in  $I_k$ .
- $\blacktriangleright$  Construct estimator  $\hat{\theta}$  as

$$
\left(\frac{1}{n}\sum_i \hat{v}_i^2\right)^{-1} \frac{1}{n}\sum_i \hat{v}_i(y_i-\hat{\ell}),
$$

where  $\hat{\mathsf{v}}_i = d_i - \hat{m}_i$ .  $\hat{m}_i$  and  $\hat{\ell}_i$  are the cross-fitted predicted values.

The DDML framework can be applied to other models (all implemented in ddml):

Interactive model

$$
y_i = g(d_i, \mathbf{x}_i) + u_i
$$
  
\n
$$
z_i = m(\mathbf{x}_i) + v_i
$$
  
\n
$$
E[u_i | \mathbf{x}_i, d_i] = 0
$$
  
\n
$$
E[u_i | \mathbf{x}_i] = 0
$$

As in the Partial Linear Model, we are interested in the ATE, but do not assume that  $d_i$  (a binary treatment variable) and  $x_i$  are separable.

We estimate the conditional expectations  $E[y_i|\boldsymbol{x}_i,d_i=0]$  and  $E[y_i|\mathbf{x}_i, d_i = 1]$  as well as  $E[d_i|\mathbf{x}_i]$  using a supervised machine learner.

The DDML framework can be applied to other models (all implemented in ddml):

Partial linear IV model

$$
y_i = d_i \theta + g(\mathbf{x}_i) + u_i
$$
  
\n
$$
E[u_i | \mathbf{x}_i, z_i] = 0
$$
  
\n
$$
E[v_i | \mathbf{x}_i] = 0
$$
  
\n
$$
E[v_i | \mathbf{x}_i] = 0
$$

where the aim is to estimate the average treatment effect *θ* using observed instrument  $z_i$  in the presence of controls  $\mathbf{x}_i$ . We estimate the conditional expectations  $E[y_i|\boldsymbol{x_i}]$ ,  $E[d_i|\boldsymbol{x_i}]$  and  $E[z_i|\boldsymbol{x_i}]$  using a supervised machine learner.

The DDML framework can be applied to other models (all implemented in ddml):

Optimal IV model

$$
y_i = d_i \theta + g(\mathbf{x}_i) + u_i
$$
  

$$
d_i = h(\mathbf{z}_i) + m(\mathbf{x}_i) + v_i
$$

where the estimand of interest is *θ*. The instruments and controls enter the model through unknown functions  $g($ ),  $h()$  and  $f()$ .

We estimate the conditional expectations  $E[y_i|\mathbf{x}_i]$ ,  $E[\hat{d}_i|\mathbf{x}_i]$  and  $\hat{\boldsymbol{d}}_i := E[d_i|\boldsymbol{z}_i,\boldsymbol{x}_i]$  using a supervised machine learner. The instrument is then formed as  $\hat{d}_i - \hat{E}[\hat{d}_i | \mathbf{x}_i]$  where  $\hat{E}[\hat{d}_i | \mathbf{x}_i]$  denotes the estimate of  $E[\hat{d}_{i}|\textbf{x}_{i}].$ 

The DDML framework can be applied to other models (all implemented in ddml):

#### LATE model

$$
y_i = \mu(\mathbf{x}_i, \mathbf{z}_i) + u_i
$$
  
\n
$$
d_i = m(\mathbf{z}_i, \mathbf{x}_i) + v_i
$$
  
\n
$$
E[v_i | \mathbf{x}_i, \mathbf{z}_i] = 0
$$
  
\n
$$
E[v_i | \mathbf{x}_i, \mathbf{z}_i] = 0
$$
  
\n
$$
E[\xi_i | \mathbf{x}_i] = 0
$$

where the aim is to estimate the local average treatment effect.

We estimate, using a supervised machine learner, the following  $\text{conditional expectations: } E[y_i|\textbf{x}_i, z_i = 0] \text{ and } E[y_i|\textbf{x}_i, z_i = 1];$  $E[D|\mathbf{x}_i, z_i = 0]$  and  $E[D|\mathbf{x}_i, z_i = 1]$ ;  $E[z_i|\mathbf{x}_i]$ .

## **Stacking regression**

#### Which machine learner should we use?

ddml supports a range of ML programs: pylearn, lassopack, randomforest. — Which one should we use?

We don't know whether we have a sparse or dense problem; linear or non-linear; etc.

## **Stacking regression**

#### Which machine learner should we use?

We suggest *Stacking regression* (Wolpert, [1992\)](#page-44-0) as the *default* machine learner, which we have implemented in the separate program pystacked using Python's [scikit learn.](https://scikit-learn.org/stable/modules/generated/sklearn.ensemble.StackingRegressor.html)

Stacking is an ensemble method that combines multiple base learners into one model. As the default, we use non-negative least squares:

$$
\mathbf{w} = \arg \min_{w_j \geq 0} \sum_{i=1}^n \left( y_i - \sum_{m=1}^M w_m \hat{f}_m^{-i}(\mathbf{x}_i) \right)^2,
$$

where  $\hat{f}^{-i}_m(\textbf{\textit{x}}_i)$  are cross-validated predictions of base learner  $m$ .

## **pystacked**

pystacked implements stacking regression (Wolpert, [1992\)](#page-44-0) via [scikit learn'](https://scikit-learn.org/stable/modules/generated/sklearn.ensemble.StackingRegressor.html)s StackingRegressor and StackingClassifier.

### **pystacked**

pystacked implements stacking regression (Wolpert, [1992\)](#page-44-0) via [scikit learn'](https://scikit-learn.org/stable/modules/generated/sklearn.ensemble.StackingRegressor.html)s StackingRegressor and StackingClassifier.

Syntax:

pystacked depvar - indepvars - if - in - type(string)  $methods(String)$  finalest(string) folds(integer) voting ...

methods() list of ML algorithms in any order separated by spaces type() reg(ress) for regression problems or class(ify) for classification problems.

### **pystacked**

pystacked implements stacking regression (Wolpert, [1992\)](#page-44-0) via [scikit learn'](https://scikit-learn.org/stable/modules/generated/sklearn.ensemble.StackingRegressor.html)s StackingRegressor and StackingClassifier.

Syntax:

pystacked depvar - indepvars - if - in - type(string)  $methods(String)$  finalest(string) folds(integer) voting ...

methods() list of ML algorithms in any order separated by spaces type() reg(ress) for regression problems or class(ify) for classification problems.

pystacked supports lasso, elastic net, random forest, gradient boosting and support vector machines.

## **A brief pystacked example**

.

. insheet using https://statalasso.github.io/dta/housing.csv, comma (14 vars, 506 obs)

```
. pystacked medv crim-lstat, ///
> type(regress) pyseed(243) method(lassoic rf gradboost)
```
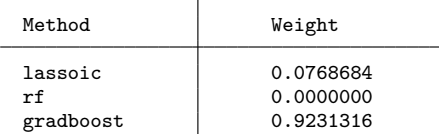

# **A brief pystacked example**

. insheet using https://statalasso.github.io/dta/housing.csv, comma (14 vars, 506 obs)

```
.
. pystacked medv crim-lstat, ///
> type(regress) pyseed(243) method(lassoic rf gradboost)
```
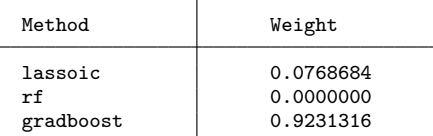

The method() argument can be used to specify the base learners. Here, we use lasso with AIC (lassoic), random forest (rf) and gradient boosting (gradboost).

# **A brief pystacked example**

. insheet using https://statalasso.github.io/dta/housing.csv, comma (14 vars, 506 obs)

```
.
. pystacked medv crim-lstat, ///
> type(regress) pyseed(243) method(lassoic rf gradboost)
```
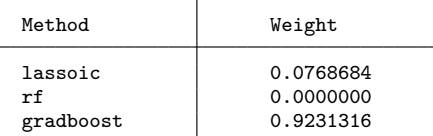

The method() argument can be used to specify the base learners. Here, we use lasso with AIC (lassoic), random forest (rf) and gradient boosting (gradboost).

Due to the non-negativity constraint some base learners are assigned a weight of zero. Also note that weights are standardized to sum to 1.

# **Back to DDML**

#### <span id="page-30-0"></span>The one-line syntax:

 $\lceil \operatorname{qddml} \right.$  depvars  $\bigm\lfloor \operatorname{hdepvars} \bigm\rfloor \left\lceil \left( \operatorname{controls} \right) \bigm\rfloor \left\lceil \left( \operatorname{endog=sintruments} \right) \bigm\rfloor \left\lceil \operatorname{if} \bigm\rfloor \right\rceil$  $\lceil in \rceil$  weight  $\rceil$ , model(string)  $\lceil \text{cmd}(string) \rceil$  cmdopt(string)  $kfolds(integer) \ldots$ 

cmd() selects the machine learner (default pystacked). cmdopt() allows to pass options to the ML program.

#### Examples:

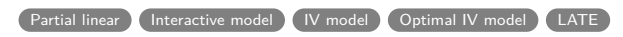

#### **qddml example: Partial linear model**

qddml is the one-line ('quick') version of ddml and uses a syntax similar to pds/ivlasso.

. use https://statalasso.github.io/dta/AJR.dta, clear

- . . global Y logpgp95
- . global X lat\_abst edes1975 avelf temp\* humid\* steplow-oilres
- . global D avexpr

. . qddml \$Y \$D (\$X), model(partial) cmdopt(method(rf gradboost)) DML with Y=m0\_y and D=m0\_d1:

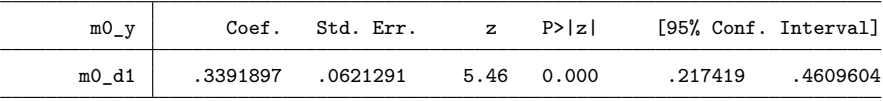

Step 1: Initialise ddml and select model:

ddml init model

where model is either 'partial', 'iv', 'interactive', 'optimaliv', 'late'.

Step 1: Initialise ddml and select model:

ddml init model

where model is either 'partial', 'iv', 'interactive', 'optimaliv', 'late'.

Step 2: Add supervised ML programs for estimating conditional expectations:

```
<code>ddml</code> eq newvarname [~, eqopt] \colon command depvar indepvars [~,cmdopt
```
where eq selects the conditional expectations to be estimated. command is a ML program that supports the standard reg  $y$  x-type syntax. *cmdopt* are specific to that program.

Multiple estimation commands per equation are allowed.

Step 3: Cross-fitting

ddml crossfit  $[$  , kfolds(*integer*)  $\ldots]$ 

This allows to set the number of folds.

Step 3: Cross-fitting

ddml crossfit  $[$  , kfolds(*integer*)  $\ldots]$ This allows to set the number of folds.

```
Step 4: Estimation of causal effects
ddml estimate \begin{bmatrix} , & \text{robust} & \dots \end{bmatrix}
```
Step 3: Cross-fitting

ddml crossfit  $[$  , kfolds(*integer*)  $\ldots]$ 

This allows to set the number of folds.

Step 4: Estimation of causal effects ddml estimate  $\begin{bmatrix} , & \text{robust} & \dots \end{bmatrix}$ 

#### Additional auxiliary commands:

ddml describe (describe current model set up), ddml save, ddml use, ddml export (export in csv format ).

## **Extended ddml syntax: Example**

```
. global Y logpgp95
```
. global X lat\_abst edes1975 avelf temp\* humid\* steplow-oilres

```
. global D avexpr
```

```
.
. *** initialise ddml and select model;
```

```
. ddml init partial
```

```
.
. *** specify supervised machine learners for E[Y|X] ("yeq") and E[D|X] ("deq")
. * y-equation:
```

```
. ddml yeq, gen(pyy): pystacked $Y $X, type(reg) method(rf gradboost)
Equation successfully added.
```

```
. * d-equation:
```
.

. ddml deq, gen(pyd): pystacked \$D \$X, type(reg) method(rf gradboost) Equation successfully added.

## **Extended ddml syntax: Example (cont'd.)**

. \*\*\* cross-fitting and display mean-squared prediction error . ddml crossfit Model: partial Number of Y estimating equations: 1 Number of D estimating equations: 1 Cross-fitting equation 1 2 Mean-squared error for  $y|X:$ <br>Name  $0$ rthogon Orthogonalized Command N MSPE logpgp95 m0\_pyy pystacked 64 0.573751 Mean-squared error for  $D|X:$ <br>Name 0rthogon Orthogonalized Command N MSPE avexpr m0\_pyd pystacked 64 1.648804 . . \*\*\* estimation of parameter of interest . ddml estimate DML with  $Y=m0$  pyy and  $D=m0$  pyd  $(N=):$ 

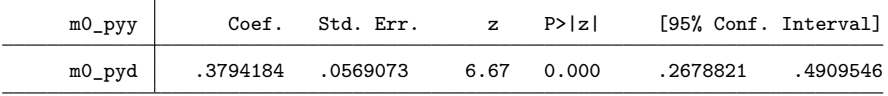

## **Simulation example**

#### How does DDML perform compared to PDS-lasso?

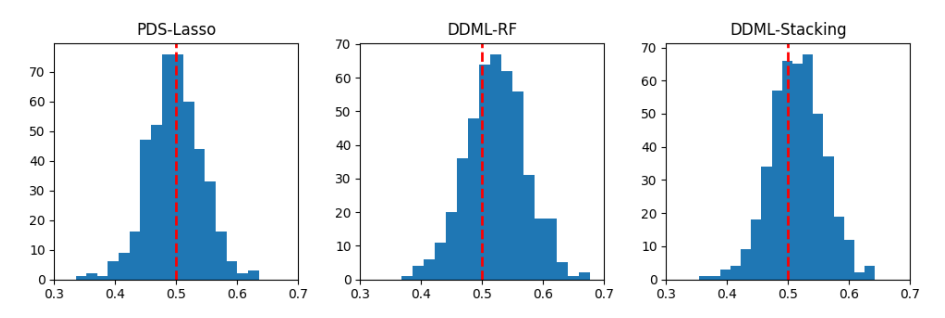

The simulation is based on an *approximate sparse* design with  $\beta_j = (1/j)^2$  and  $p = 100$  (which should favor the lasso).  $\Box$ GP

## **Replication & transparency**

Stata's Python integration allows for fast computing and to make use of existing ML programs.

But there are also additional set-up cost and, in particular, challenges for replications.

We have to set the seed in both Stata (due to randomization of folds) and Python (due to randomization specific to ML algorithm).

Randomization is involved in the estimation of conditional expectations. To facilitate transparency and replication, estimated conditional expectations can be saved for later inspection or use.

We also need to keep track of package versions of all programs involved (ddml, pystacked, Python, scikit-learn, etc.)

## **Summary**

- $\blacktriangleright$  ddml implements Double/Debiased Machine Learning for Stata:
	- $\triangleright$  Compatible with various ML programs in Stata
	- $\triangleright$  Short (one-line) and flexible multi-line version
	- $\blacktriangleright$  Uses Stacking Regression as the default machine learner; implemented via separate program pystacked
	- $\blacktriangleright$  5 models supported
- $\blacktriangleright$  The advantage to pdslasso is that we can make use of almost any machine learner.
- $\blacktriangleright$  But which machine learner should we use?  $-$  We suggest Stacking as it combines multiple ML methods into one prediction.
- ▶ More testing & de-bugging needed; hopefully we can make ddml available soon (following your feedback)

## **References I**

Acemoglu, Daron, Simon Johnson, and James A Robinson (Dec. 2001). 螶 "The Colonial Origins of Comparative Development: An Empirical Investigation". In: American Economic Review 91.5, pp. 1369–1401. url:

<http://www.aeaweb.org/articles?id=10.1257/aer.91.5.1369>.

<span id="page-42-2"></span>Ahrens, Achim, Christian B. Hansen, and Mark E. Schaffer (Jan. 16, 2019). Lassopack: Model Selection and Prediction with Regularized Regression in Stata. URL: <http://arxiv.org/abs/1901.05397> (visited on 01/17/2019).

<span id="page-42-0"></span>Belloni, Alexandre, Victor Chernozhukov, and Christian Hansen (2014). "Inference on Treatment Effects after Selection among High-Dimensional Controls". In: Review of Economic Studies 81, pp. 608–650. url: <https://doi.org/10.1093/restud/rdt044>.

<span id="page-42-1"></span>Belloni, Alexandre et al. (2012). "Sparse Models and Methods for Optimal Instruments With an Application to Eminent Domain". In: Econometrica 80.6, pp. 2369-2429. URL: <http://dx.doi.org/10.3982/ECTA9626>.

# **References II**

<span id="page-43-1"></span><span id="page-43-0"></span>ā.

- <span id="page-43-2"></span>舙 Belloni, Alexandre et al. (2016). "Inference in High Dimensional Panel Models with an Application to Gun Control". In: Journal of Business & Economic Statistics 34.4, pp. 590-605. URL: <https://doi.org/10.1080/07350015.2015.1102733> (visited on 02/14/2015).
	- Chernozhukov, Victor, Chris Hansen, and Martin Spindler (2016). High-Dimensional Metrics in R.
	- Chernozhukov, Victor, Christian Hansen, and Martin Spindler (May 2015). "Post-Selection and Post-Regularization Inference in Linear Models with Many Controls and Instruments". In: American Economic Review 105.5, pp. 486–490. url:

<https://doi.org/10.1257/aer.p20151022>.

<span id="page-43-3"></span>Chernozhukov, Victor et al. (2018). "Double/Debiased Machine Learning for Treatment and Structural Parameters". In: The Econometrics Journal 21.1, pp. C1–C68. URL: [https:](https://onlinelibrary.wiley.com/doi/abs/10.1111/ectj.12097) [//onlinelibrary.wiley.com/doi/abs/10.1111/ectj.12097](https://onlinelibrary.wiley.com/doi/abs/10.1111/ectj.12097).

# **References III**

- <span id="page-44-1"></span><span id="page-44-0"></span>手 Tibshirani, Robert (Jan. 1996). "Regression Shrinkage and Selection via the Lasso". In: Journal of the Royal Statistical Society. Series B (Methodological) 58.1, pp. 267–288.
	- Wolpert, David H. (1992). "Stacked Generalization". In: Neural Networks 5.2, pp. 241–259. url: [https://www.sciencedirect.com/](https://www.sciencedirect.com/science/article/pii/S0893608005800231) [science/article/pii/S0893608005800231](https://www.sciencedirect.com/science/article/pii/S0893608005800231).

#### **qddml example: Interactive model**

<span id="page-45-0"></span>. webuse cattaneo2, clear (Excerpt from Cattaneo (2010) Journal of Econometrics 155: 138-154)

- . . global Y bweight
- . global D mbsmoke

. global X c.(mmarried mage fbaby medu)#c.(mmarried mage fbaby medu)

. . qddml \$Y \$D (\$X), model(interactive) cmdopt(method(rf gradboost)) DML with Y0=m0\_y, Y1=m0\_y and D=m0\_d:

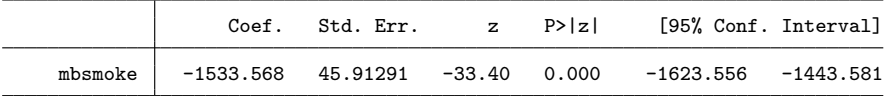

#### **qddml example: IV model**

<span id="page-46-0"></span>. use https://statalasso.github.io/dta/AJR.dta, clear

```
. global Y logpgp95
```
.

- . global X edes1975 avelf temp\* humid\* steplow-oilres
- . global D avexpr
- . global Z logem4

. . \*\*\* now, using one-line command: . qddml \$Y (\$X) (\$D = \$Z), model(iv) cmdopt(method(rf gradboost)) DML with Y=m0\_y and D=m0\_d1, Z=m0\_z1:

| mO    | Coef.    | Std. Err. | $\mathbf{z}$ | P>  z | [95% Conf. Interval] |          |
|-------|----------|-----------|--------------|-------|----------------------|----------|
| mO d1 | .8975094 | . 2329957 | 3.85         | 0.000 | 4408462              | 1.354173 |

#### **qddml example: LATE**

<span id="page-47-0"></span>. use "http://fmwww.bc.edu/repec/bocode/j/jtpa.dta",clear

```
.
. gen lnearnings = log(earnings)
(1,332 missing values generated)
. global Y lnearnings
. global D training
. global Z assignmt
. global X sex-age4554
.
. *** now, do the same using one-line command
. qddml $Y ($X) ($D=$Z), model(late) cmdopt(method(rf gradboost))
DML with YO=m0 y, Y1=m0 y, D0=m0 d, D1=m0 d:
```
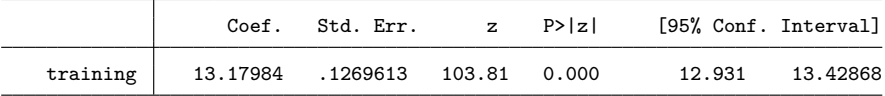

### **Simulation example**

<span id="page-48-0"></span>Approximate sparsity:

$$
y_i = 0.5d_i + \mathbf{x}'_i(c_{\mathbf{y}}\boldsymbol{\beta}) + \varepsilon_i, \qquad \varepsilon_i \sim N(0,1) \nd_i = \mathbf{x}'_i(c_d\boldsymbol{\beta}) + \nu_i, \qquad \nu_i \sim N(0,1)
$$

where  $\beta_j$  is approximately sparse:  $\beta_j = (1/j)^2$ .  $c_{\mathsf{y}}$  and  $c_{\mathsf{d}}$  are chosen such that  $R_{y}^{2}$  and  $R_{d}^{2}$  are 0.8 and 0.2, respectively.  $N = 500$ , number of cross-fitting folds=5,  $p = 100$ .

## **The LASSO**

<span id="page-49-0"></span>The LASSO (Least Absolute Shrinkage and Selection Operator, Tibshirani, [1996\)](#page-44-1), " $\ell_1$  norm".

Minimize: 
$$
\frac{1}{n}\sum_{i=1}^{n} (y_i - \mathbf{x}'_i \boldsymbol{\beta})^2 + \lambda \sum_{j=1}^{p} |\beta_j|
$$

There's a cost to including lots of regressors, and we can reduce the objective function by throwing out the ones that contribute little to the fit.

The effect of the penalization is that LASSO sets the  $\hat{\beta}_j$ s for some variables to zero. In other words, it does the *model selection* for us.

In contrast to  $\ell_0$ -norm penalization (AIC, BIC) computationally feasible. Path-wise coordinate descent ('shooting') algorithm allows for fast estimation. [Back](#page-6-0)

#### **Choosing controls: Post-Double-Selection LASSO**

<span id="page-50-0"></span>Our model is

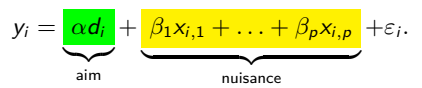

 $\triangleright$  Step 1: Use the LASSO to estimate

$$
y_i = \beta_1 x_{i,1} + \beta_2 x_{i,2} + \ldots + \beta_j x_{i,j} + \ldots + \beta_p x_{i,p} + \varepsilon_i,
$$

i.e., without  $d_i$  as a regressor. Denote the set of LASSO-selected controls by A.

 $\triangleright$  Step 2: Use the LASSO to estimate

$$
d_i = \beta_1 x_{i,1} + \beta_2 x_{i,2} + \ldots + \beta_j x_{i,j} + \ldots + \beta_p x_{i,p} + \varepsilon_i,
$$

i.e., where the causal variable of interest is the dependent variable. Denote the set of LASSO-selected controls by B.

 $\triangleright$  Step 3: Estimate using OLS

$$
y_i = \alpha d_i + \mathbf{w}'_i \beta + \varepsilon_i
$$

where  $w_i = A \cup B$ , i.e., the union of the selected controls from Steps 1 and 2.